## Package 'refset'

October 14, 2022

<span id="page-0-0"></span>Type Package

Title Subsets with Reference Semantics

Version 0.1.1

Date 2014-11-20

Author ``David Hugh-Jones'' <davidhughjones@gmail.com>

Maintainer ``David Hugh-Jones'' <davidhughjones@gmail.com>

URL <http://github.com/hughjonesd/refset>

Description Provides subsets with reference semantics, i.e. subsets which automatically reflect changes in the original object, and which optionally update the original object when they are changed.

License GPL-2

NeedsCompilation no

VignetteBuilder knitr

Suggests knitr, rmarkdown, testthat

RoxygenNote 6.0.1

Repository CRAN

Date/Publication 2017-12-10 15:10:07 UTC

### R topics documented:

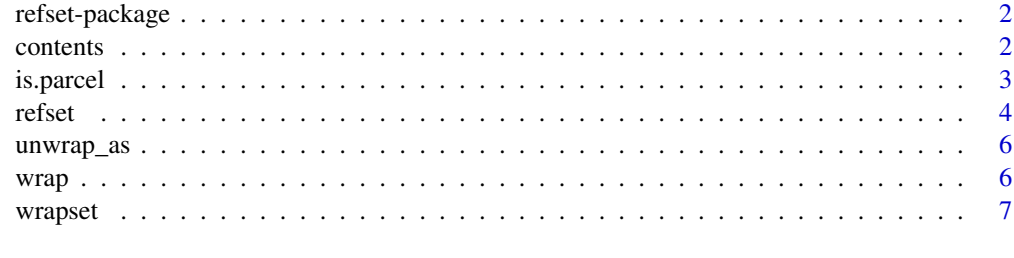

**Index** [9](#page-8-0)

<span id="page-1-0"></span>

#### Description

Subsets with Reference Semantics

#### Details

Refset provides subsets with reference semantics, i.e. subsets which automatically reflect changes in the original object, and which also update the original object when they are changed.

For more info see vignette('refset').

#### Author(s)

David Hugh-Jones <davidhughjones@gmail.com>

<span id="page-1-1"></span>contents *Returns or changes parcel contents*

#### Description

contents returns the value of the parcel contents by evaluating the expression in the parcel. contents< attempts to assign to the expression, which will only work if the expression is appropriate, e.g. a refset.

#### Usage

```
contents(parcel)
```
contents(parcel) <- value

#### Arguments

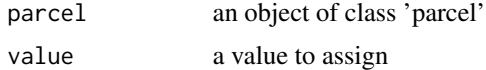

#### Value

The result of evaluating the expression stored in the parcel. For contents<-, the parcel itself. contents<- will only work if the expression wrapped in the parcel can accept assignments.

#### See Also

Other wrapping functions: [is.parcel](#page-2-1), [unwrap\\_as](#page-5-1), [wrapset](#page-6-1), [wrap](#page-5-2)

#### <span id="page-2-0"></span>is.parcel 3

#### Examples

```
pcl \leftarrow wrap(x^2)
x \le -2contents(pcl)
x \le -3contents(pcl)
## Not run:
contents(pcl) <- 4 # fails
## End(Not run)
p2 <- wrap(names(x))
contents(p2) <- "named"
x
```
#### <span id="page-2-1"></span>is.parcel *Checks whether an object is a parcel*

#### Description

Checks whether an object is a parcel

#### Usage

is.parcel(x)

#### Arguments

x an object to examine

#### Value

TRUE or FALSE.

#### See Also

Other wrapping functions: [contents](#page-1-1), [unwrap\\_as](#page-5-1), [wrapset](#page-6-1), [wrap](#page-5-2)

#### <span id="page-3-1"></span><span id="page-3-0"></span>**Description**

Create a refset - a reference to a subset of an object. When the object changes, the contents of the refset change, and when the refset is changed, the object is changed too.

#### Usage

```
refset(x, data, ..., drop = TRUE, dyn.idx = TRUE, read-only = FALSE,eval.env = parent.frame(), assign.env = parent.frame())
```
x %r% data

#### Arguments

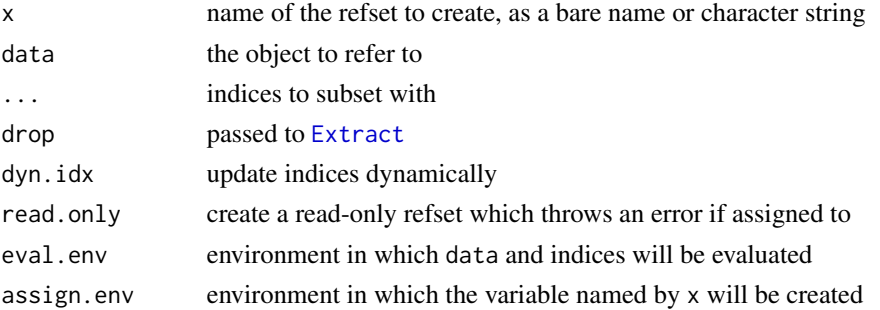

#### Details

There are two ways to call refset. The two-argument form, e.g. refset(myref, mydata[rows,"column"]), creates a reference to the subset of mydata passed in the second argument.

The three-or-more argument form acts like the [subset](#page-0-0) function: the indices in ... are applied to data. If data is a data.frame, then the indices are interpreted within it, so you can refer to columns directly: refset(myref, mydata, a>1 & b<a,). Bare column names must be quoted, however.

Empty arguments in ... are allowed and are treated as indexing the whole dimension, just as in [Extract](#page-0-0).

By default, the indices in subset are updated dynamically. For example, if you call refset(myref, mydata,  $x \ge 3$ , and then set mydata\$x <- 3, the number of rows in myref will probably increase. To turn this behaviour off and make a reference to a "fixed" subset of your object, use dyn.idx=FALSE.

%r% is an infix version of the two-argument form.

#### Value

refset returns NULL, but the x argument will be assigned to in the calling environment (or in env, if it is specified). x will have an attribute ".refset.".

refset 5

#### See Also

Refsets are implemented using makeActiveBinding.

#### Examples

```
dfr <- data.frame(a=1:4, b=1:4)
ss \le dfr[1:2,]
refset(rs, dfr[1:2,])
dfr$a <- 4:1
ss # 1:2
rs # 4:3
# same:
refset(rs, dfr, 1:2, )
# same:
rs %r% dfr[1:2,]
vec < -1:10refset(middle, vec[4:6])
vec[4:6] \leq Nmiddle
middle <- 4:6 + 100
vec
# dynamic versus static indices:
dfr <- data.frame(a=rnorm(100), b=rnorm(100))
refset(ss, dfr, a>1,)
refset(ss.static, dfr, a>1,, dyn.idx=FALSE)
nrow(ss) == nrow(ss.static)
dfr$a <- dfr$a + 2 * dfr$b
precious.data <- rnorm(100)
refset(big, precious.data, precious.data>1, read.only=TRUE)
big
## Not run:
big \le big * 2 # throws an error
## End(Not run)
# Using refset with other functions:
# dynamically updated calculated column
dfr <- data.frame(a=rnorm(10), b=rnorm(10))
refset(rs, transform(dfr, x=a+2*b+rnorm(10)))
rs
rs # different
# Non-readonly refset with other functions. Works but gives a warning:
## Not run:
vec \leq -1:5refset(ssv, names(vec), read.only=FALSE)
```

```
ssv <- LETTERS[1:5]
vec
## End(Not run)
```
#### <span id="page-5-1"></span>unwrap\_as *Unwrap contents of a parcel into a new variable*

#### Description

unwrap\_as creates a new variable which, when evaluated, calls [contents](#page-1-1) to return the parcel contents.

#### Usage

unwrap\_as(x, parcel, env = parent.frame())

#### Arguments

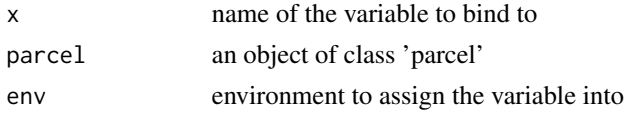

#### See Also

Other wrapping functions: [contents](#page-1-1), [is.parcel](#page-2-1), [wrapset](#page-6-1), [wrap](#page-5-2)

#### Examples

```
vec < -1:10parcel <- wrapset(vec, vec > 3)
unwrap_as(y, parcel)
y
```
<span id="page-5-2"></span>wrap *Wrap an expression and its environment into a parcel.*

#### Description

Refsets (and other active bindings) cannot be passed as function arguments, since doing so makes a copy. wrap allows you to pass arbitrary expressions between functions and records where they are ultimately evaluated.

#### Usage

 $wrap(exp, env = parent.frame())$ 

<span id="page-5-0"></span>6 wrap when we have the control of the control of the control of the control of the control of the control of the control of the control of the control of the control of the control of the control of the control of the con

#### <span id="page-6-0"></span>wrapset 7 and 7 and 7 and 7 and 7 and 7 and 7 and 7 and 7 and 7 and 7 and 7 and 7 and 7 and 7 and 7 and 7 and 7 and 7 and 7 and 7 and 7 and 7 and 7 and 7 and 7 and 7 and 7 and 7 and 7 and 7 and 7 and 7 and 7 and 7 and 7 an

#### Arguments

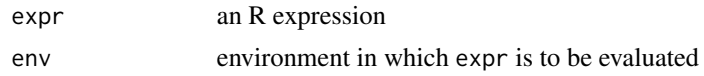

#### Value

An object of class 'parcel', with components expr and env.

#### See Also

Other wrapping functions: [contents](#page-1-1), [is.parcel](#page-2-1), [unwrap\\_as](#page-5-1), [wrapset](#page-6-1)

#### Examples

```
dfr \leq data.frame(a=1:4, b=1:4)
rs %r% dfr[1:2,]
parcel <- wrap(rs)
f <- function (parcel) contents(parcel) <- contents(parcel)*2
f(parcel)
contents(parcel)
dfr
parcel \leq wrap(x^2) # non-refset use
x \le -3f <- function(parcel) \{x \le 10; contents(parcel)}
f(parcel)
```
<span id="page-6-1"></span>wrapset *Convenience function to create a parcel containing a refset.*

#### Description

wrapset calls [refset](#page-3-1) on its arguments and returns the resulting active binding in a parcel object for passing around.

#### Usage

```
wrapset(data, ..., env = parent.frame())
```
#### Arguments

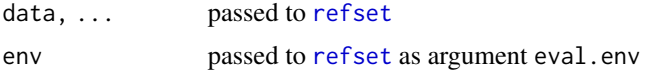

#### Value

A parcel object.

<span id="page-7-0"></span>8 wrapset

#### See Also

Other wrapping functions: [contents](#page-1-1), [is.parcel](#page-2-1), [unwrap\\_as](#page-5-1), [wrap](#page-5-2)

#### Examples

```
dfr \leq - data.frame(a=1:5, b=1:5)
parcel <- wrapset(dfr, a<3, , drop=FALSE)
contents(parcel)
```
# <span id="page-8-0"></span>Index

∗ package refset-package, [2](#page-1-0) %r% *(*refset*)*, [4](#page-3-0) '%r%' *(*refset*)*, [4](#page-3-0)

contents, [2,](#page-1-0) *[3](#page-2-0)*, *[6](#page-5-0)[–8](#page-7-0)* contents<- *(*contents*)*, [2](#page-1-0)

Extract, *[4](#page-3-0)*

is.parcel, *[2](#page-1-0)*, [3,](#page-2-0) *[6](#page-5-0)[–8](#page-7-0)*

refset, [4,](#page-3-0) *[7](#page-6-0)* refset-package, [2](#page-1-0)

subset, *[4](#page-3-0)*

unwrap\_as, *[2,](#page-1-0) [3](#page-2-0)*, [6,](#page-5-0) *[7,](#page-6-0) [8](#page-7-0)*

wrap, *[2,](#page-1-0) [3](#page-2-0)*, *[6](#page-5-0)*, [6,](#page-5-0) *[8](#page-7-0)* wrapset, *[2,](#page-1-0) [3](#page-2-0)*, *[6,](#page-5-0) [7](#page-6-0)*, [7](#page-6-0)